## **Compliance Audit**

Below is a list of reports to be kept as required by the Ministry of Education's Funding & Financial Accountability Branch and as recommended by districts that have gone through the Compliance Audit process. This is not intended to be an exhaustive list. You will need to go through these with your administrative and data collection staff to ensure they have what they need from MyEducation BC should they be selected for Compliance Audit by the Ministry.

The below table supports the audit process but does not to replace the Audit procedures located a[t http://www.bced.gov.bc.ca/compliance/](http://www.bced.gov.bc.ca/compliance/)

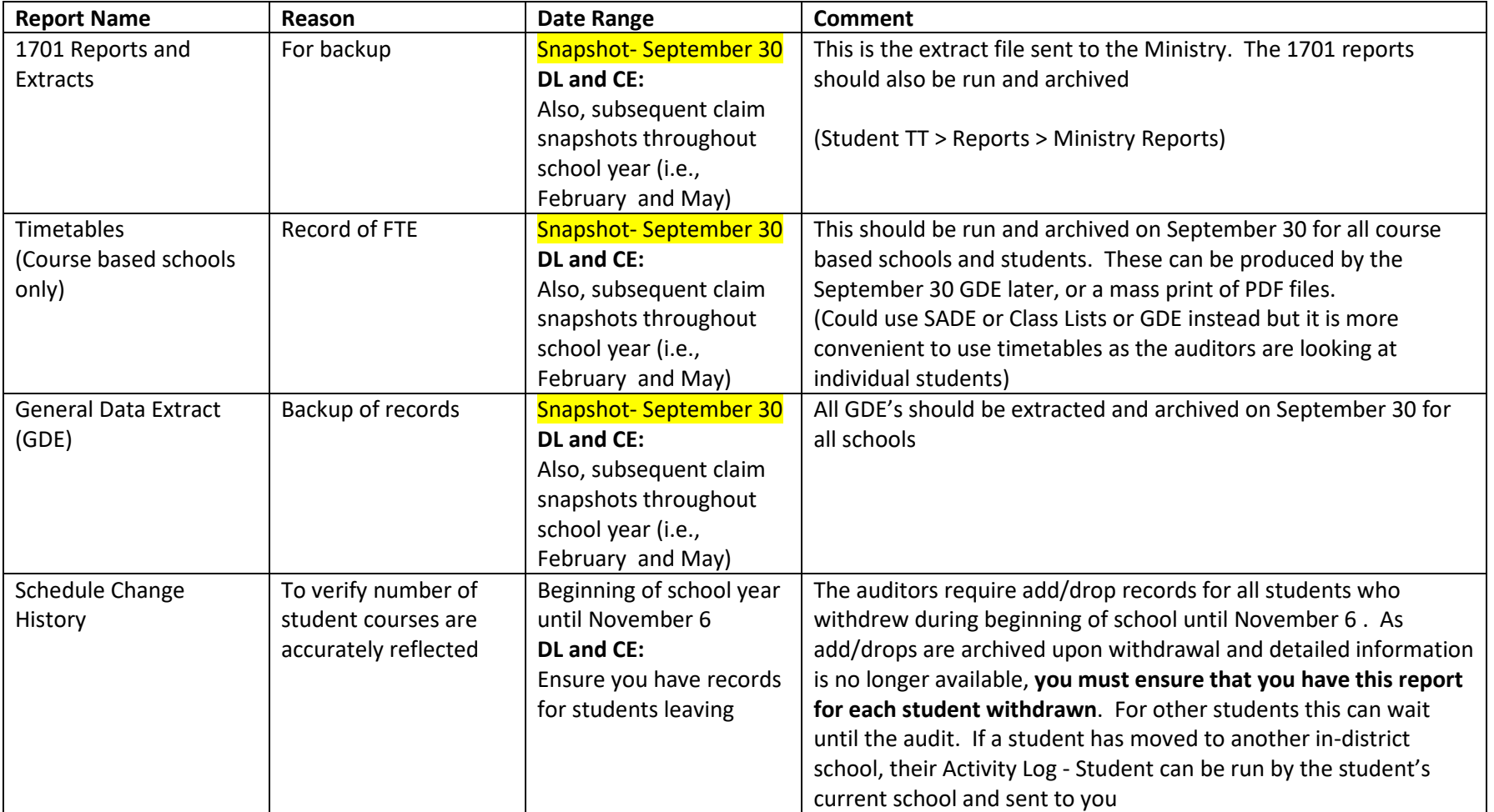

## **Table of suggested reports to archive for Audit**

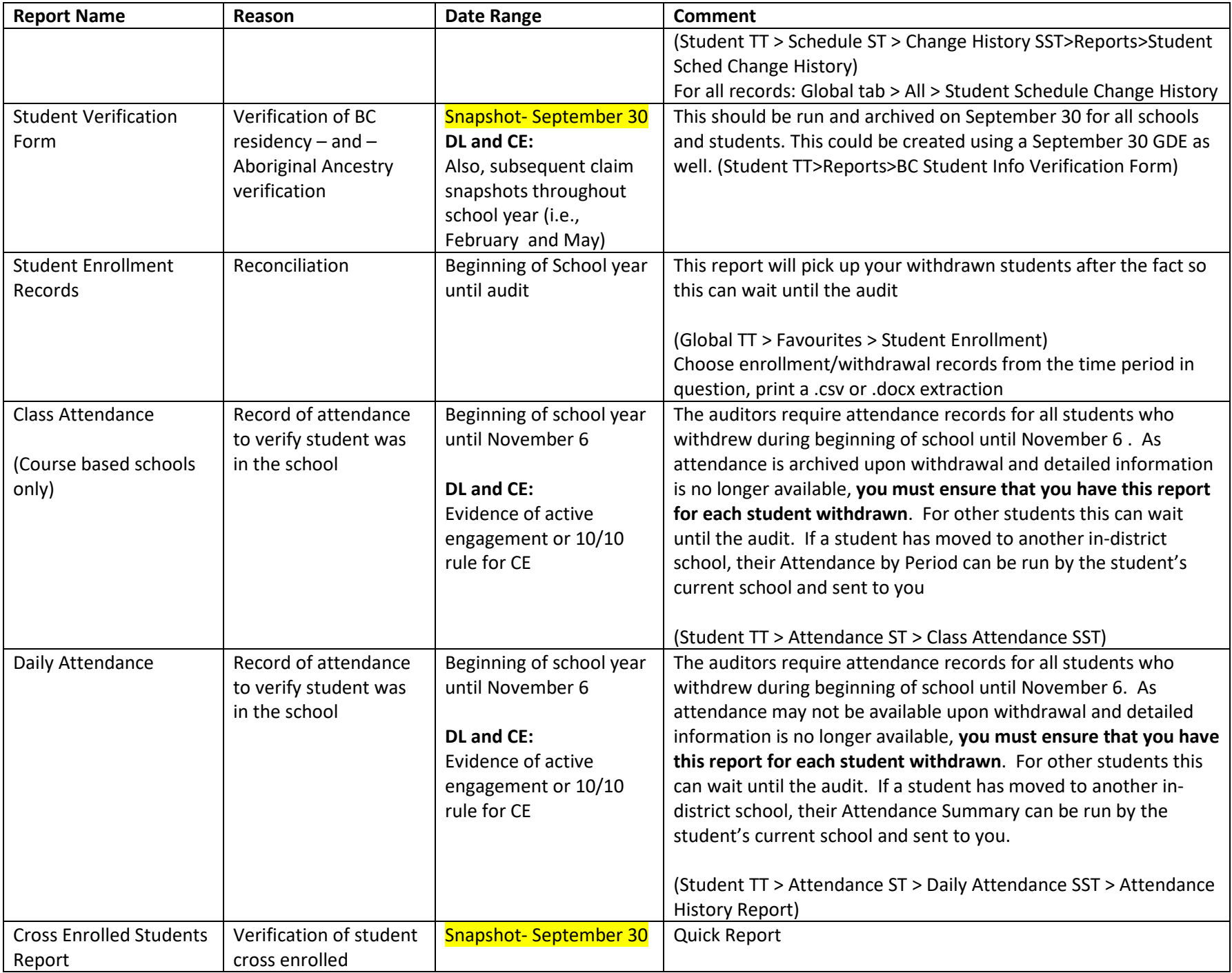

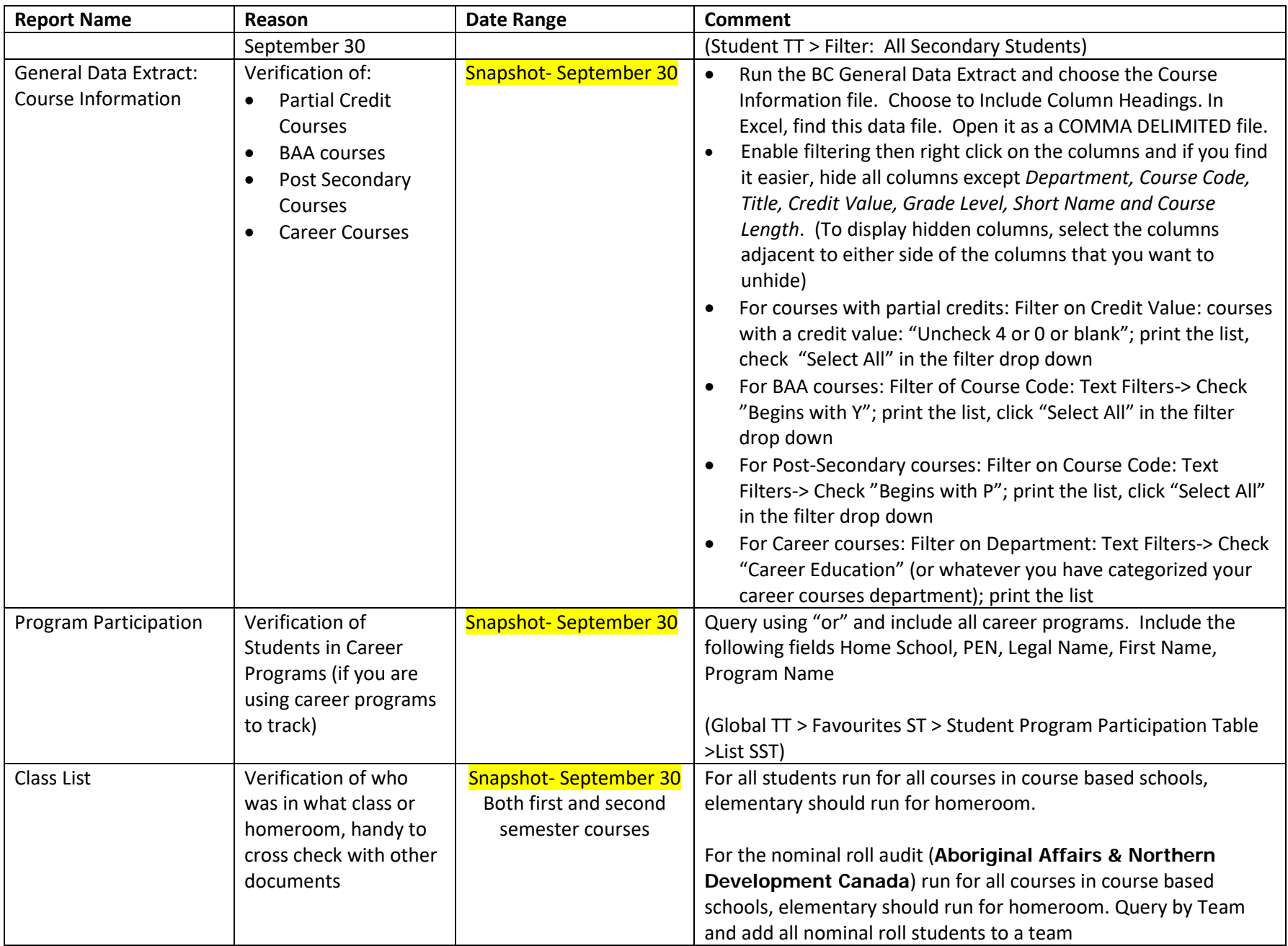

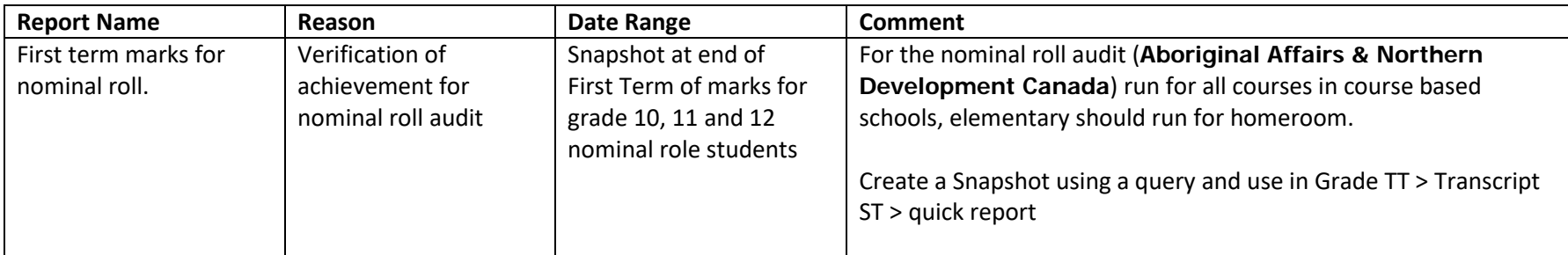